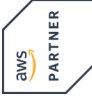

# **Developing on AWS with AWS Jam PowerPackage**

**With this PowerPackage you book the three-day Developing on AWS course together with an AWS Jam Day.**

**This course is designed to help participants design and build secure, reliable and scalable applications based on AWS. This course will cover basic concepts and fundamental programming for developing applications in AWS. We will show you how to work with AWS code libraries, SDKs and IDE toolkits to efficiently develop and deploy code on the AWS platform.**

**Developing on AWS with AWS Jam The final day features an AWS Jam, a fun event where teams compete for points by completing a series of best practice challenges based on the concepts covered in the course. You will be able to experience a wide range of AWS services in a series of real-world scenarios that represent common operational and troubleshooting tasks. The end result is to develop, improve and validate your skills in the AWS Cloud through real-world problem solving, exploring new services and features, and understanding how they work together.**

## **Course Contents**

- Module 1: Course Overview
- Module 2: Building a Web Application on AWS
- Module 3: Getting Started with Development on AWS
- Module 4: Getting Started with Permissions
- Module 5: Getting Started with Storage
- Module 6: Processing Your Storage Operations
- Module 7: Getting Started with Databases
- Module 8: Processing Your Database Operations
- Module 9: Processing Your Application Logic
- Module 10: Managing the APIs
- Module 11: Building a Modern Application
- Module 12: Granting Access to Your Application Users
- Module 13: Deploying Your Application
- Module 14: Observing Your Application
- Module 15: Course Wrap-up
- AWS Jam

Developing on AWS with AWS Jan

You have access to the labs for another 14 days after the course. This way you can repeat exercises or deepen them individually.

**E-Book** You will receive the original course documentation by Amazon Web Services as an e-book.

### **Target Group**

- This course is intended for experienced:
- Software developers
- Solution architects
- IT workers who want to improve their developing skills using AWS Services

### **Prerequisites**

- We recommend that attendees of this course have:
- AWS Technical Essentials
- Working knowledge of AWS core services
- Programming experience in any one of the following languages:
- o Python
- o .NET
- o Java

Practical lab exercises with the AWS environment are part of the training. In order to be able to carry out these successfully, an internet-capable notebook (Windows, Linux, MacOS) is a prerequisite.

**Important:** Therefore, please bring your notebook to the course! If this is not possible, please contact us in advance.

Status 03/08/2024

## **This Course in the Web**

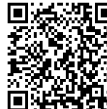

**回送機回 You can find the up-to-date information and options for ordering**<br>3.55梦想 under the following link: under the following link:

www.experteach-training.com/go/**JMDA**

### **Reservation**

On our Website, you can reserve a course seat for 7 days free of charge and in an non-committal manner. This can also be done by phone under +49 6074/4868-0.

#### **Guaranteed Course Dates**

To ensure reliable planning, we are continuously offering a wide range of guaranteed course dates.

#### **Your Tailor-Made Course!**

We can precisely customize this course to your project and the corresponding requirements.

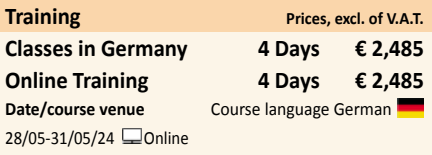

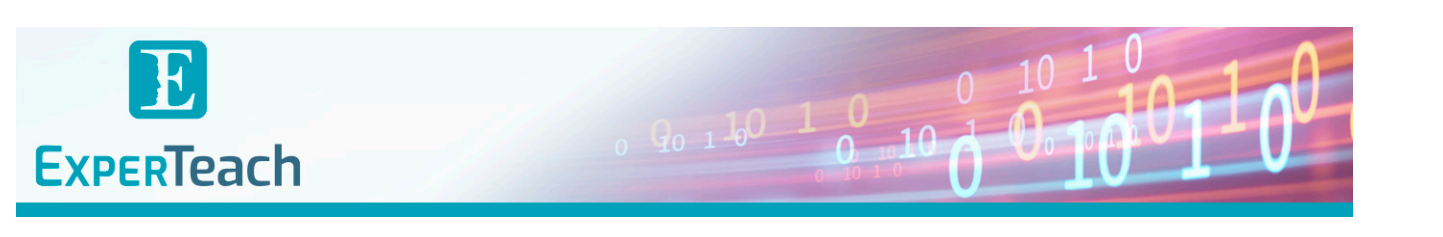

## Table of Contents **Developing on AWS with AWS Jam – PowerPackage**

**Module 1: Course Overview**

Logistics Student resources

Agenda

Introductions **Module 2: Building a Web Application on AWS**

## Discuss the architecture of the application you are going to build during

this course

Explore the AWS services needed to build your web application Discover how to store, manage, and host your web application

## **Module 3: Getting Started with Development on AWS**

Describe how to access AWS services programmatically List some programmatic patterns and how they provide efficiencies within AWS SDKs and

AWS CLI

Explain the value of AWS Cloud9

**Module 4: Getting Started with Permissions**

Review AWS Identity and Access Management (IAM) features and components permissions

to support a development environment

Demonstrate how to test AWS IAM permissions

Configure your IDEs and SDKs to support a development environment Demonstrate accessing AWS services using SDKs and AWS Cloud9

**Lab 1: Configure the Developer Environment**

#### Connect to a developer environment

Verify that the IDE and the AWS CLI are installed and configured to use the application

profile

Verify that the necessary permissions have been granted to run AWS CLI commands

Assign an AWS IAM policy to a role to delete an Amazon S3 bucket **Module 5: Getting Started with Storage**

Describe the basic concepts of Amazon S3

List the options for securing data using Amazon S3 Define SDK dependencies for your code

Explain how to connect to the Amazon S3 service

Describe request and response objects

## **Module 6: Processing Your Storage Operations**

Perform key bucket and object operations

Explain how to handle multiple and large objects Create and configure an Amazon S3 bucket to host a static website

Grant temporary access to your objects

## Demonstrate performing Amazon S3 operations using SDKs

**Lab 2: Develop Solutions Using Amazon S3** Interact with Amazon S3 programmatically using AWS SDKs and the AWS CLI

Create a bucket using waiters and verify service exceptions codes Build the needed requests to upload an Amazon S3 object with

metadata attached Build requests to download an object from the bucket, process data,

and upload the

object back to the bucket

Configure a bucket to host the website and sync the source files using the AWS CLI

Add IAM bucket policies to access the S3 website.

**Module 7: Getting Started with Databases**

Describe the key components of DynamoDB

Explain how to connect to DynamoDB

Describe how to build a request object

Explain how to read a response object

List the most common troubleshooting exceptions

**Module 8: Processing Your Database Operations** Develop programs to interact with DynamoDB using AWS SDKs Perform CRUD operations to access tables, indexes, and data Describe developer best practices when accessing DynamoDB Review caching options for DynamoDB to improve performance Perform DynamoDB operations using SDK **Lab 3: Develop Solutions Using Amazon DynamoDB** Interact with Amazon DynamoDB programmatically using low-level, document, and high level APIs in your programs Retrieve items from a table using key attributes, filters, expressions, and paginations Load a table by reading JSON objects from a file Search items from a table based on key attributes, filters, expressions, and paginations Update items by adding new attributes and changing data conditionally Access DynamoDB data using PartiQL and object-persistence models where applicable **Module 9: Processing Your Application Logic** Develop a Lambda function using SDKs Configure triggers and permissions for Lambda functions Test, deploy, and monitor Lambda functions **Lab 4: Develop Solutions Using AWS Lambda Functions** Create AWS Lambda functions and interact programmatically using AWS SDKs and AWS  $CII$ Configure AWS Lambda functions to use the environment variables and to integrate with other services Generate Amazon S3 pre-signed URLs using AWS SDKs and verify the access to bucket objects Deploy the AWS Lambda functions with .zip file archives through your IDE and test as needed Invoke AWS Lambda functions using the AWS Console and AWS CLI **Module 10: Managing the APIs** Describe the key components of API Gateway Develop API Gateway resources to integrate with AWS services Configure API request and response calls for your application endpoints Test API resources and deploy your application API endpoint Demonstrate creating API Gateway resources to interact with your application APIs **Lab 5: Develop Solutions Using Amazon API Gateway** Create RESTful API Gateway resources and configure CORS for your application Integrate API methods with AWS Lambda functions to process application data Configure mapping templates to transform the pass-through data during method integration Create a request model for API methods to ensure that the pass-through data format complies with application rules Deploy the API Gateway to a stage and validate the results using the API endpoint **Module 11: Building a Modern Application** Describe the challenges with traditional architectures Describe the microservice architecture and benefits

Explain various approaches for designing microservice applications

Explain steps involved in decoupling monolithic applications Demonstrate the orchestration of Lambda Functions using AWS Step

## Functions

**Module 12: Granting Access to Your Application Users**

Analyze the evolution of security protocols Explore the authentication process using Amazon Cognito Manage user access and authorize serverless APIs

Observe best practices for implementing Amazon Cognito

Demonstrate the integration of Amazon Cognito and review JWT tokens

## **Lab 6: Capstone – Complete the Application Build**

Create a Userpool and an Application Client for your web application using

Add new users and confirm their ability to sign-in using the Amazon Cognito CLI

Configure API Gateway methods to use Amazon Cognito as an authorizer

Verify JWT authentication tokens are generated during API Gateway calls

Develop API Gateway resources rapidly using a Swagger importing strategy

Set up your web application frontend to use Amazon Cognito and API Gateway

configurations and verify the entire application functionality **Module 13: Deploying Your Application**

Identify risks associated with traditional software development practices

Understand DevOps methodology

Configure an AWS SAM template to deploy a serverless application Describe various application deployment strategies

Demonstrate deploying a serverless application using AWS SAM **Module 14: Observing Your Application**

## Differentiate between monitoring and observability

Evaluate why observability is necessary in modern development and key components

Understand CloudWatch's part in configuring the observability Demonstrate using CloudWatch Application Insights to monitor applications

Demonstrate using X-Ray to debug your applications **Lab 7: Observe the Application Using AWS X-Ray**

Instrument your application code to use AWS X-Ray capabilities Enable your application deployment package to generate logs Understand the key components of an AWS SAM template and deploy your application

Create AWS X-Ray service maps to observe end-to-end processing behavior of your

application

Analyze and debug application issues using AWS X-Ray traces and annotations

**Module 15: Course Wrap-up**

Course overview

AWS training courses

Certifications

Course feedback

#### **AWS Jam**

Participate in team-based challenges in a real AWS environment Compete with your colleagues in a gamified, hands-on learning experience

Apply your learning from the course on various AWS services

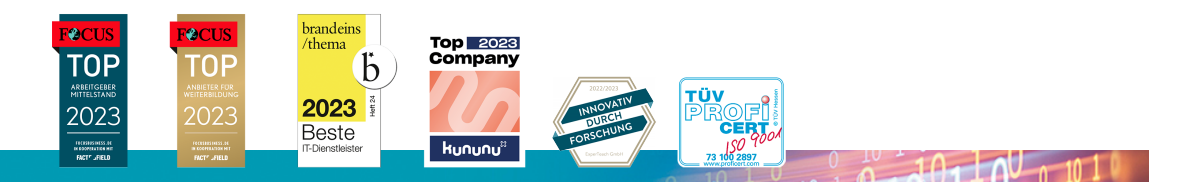

#### **ExperTeach Benelux B.V.**

Ceresstraat 1• 4811 CA Breda• Phone: +49 6074 4868-0 • Fax: +49 6074 4868-109 • info@experteach.de • www.experteach-training.com